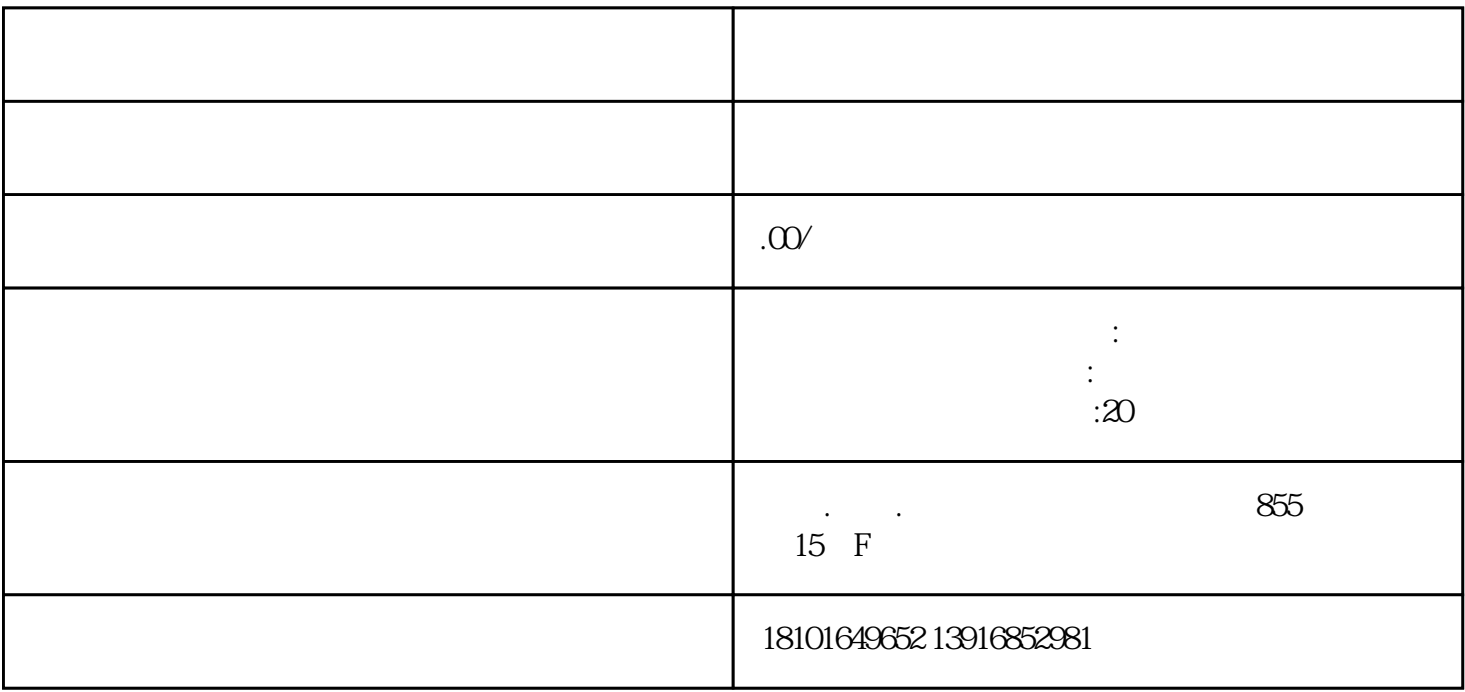

4. 外汇管理登记

 $\overline{5}$ 

3. 检验检疫备案登记

 $5\,$ 

 $5\,$ 

 $5$